#### Alle Leerzeichen am Anfang/Ende jeden Absatzes im aktuellen Dokument entfernen

<span id="page-0-0"></span>Dr. V. Thormählen, Feb. 2022

## Inhalt

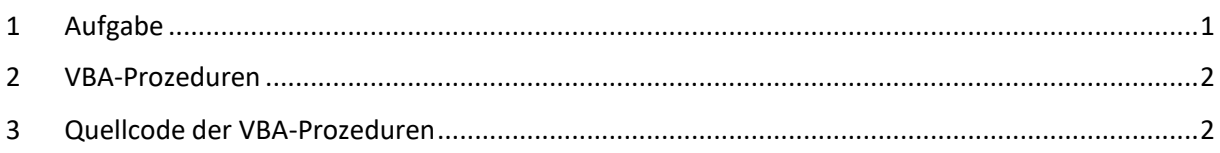

# Listings

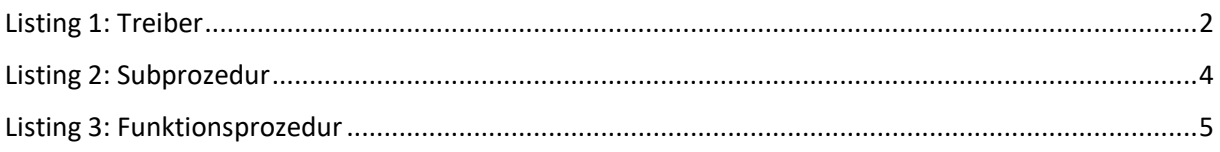

### Tabellen

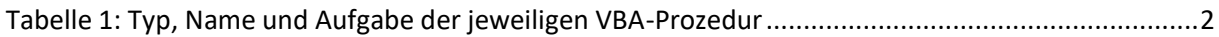

## 1 Aufgabe

In diesem Beitrag wird beschrieben, wie Leerstellen bzw. Leerräume (engl.*'white spaces'*) am Anfang und/oder am Ende jeden Absatzes im aktuellen Dokument mit geeigneten VBA-Prozeduren entfernt werden können.

#### <span id="page-1-0"></span>2 VBA-Prozeduren

Die oben genannte Aufgabe lässt sich mit folgenden drei Prozeduren durchführen (s. [Tabelle 1\)](#page-1-3):

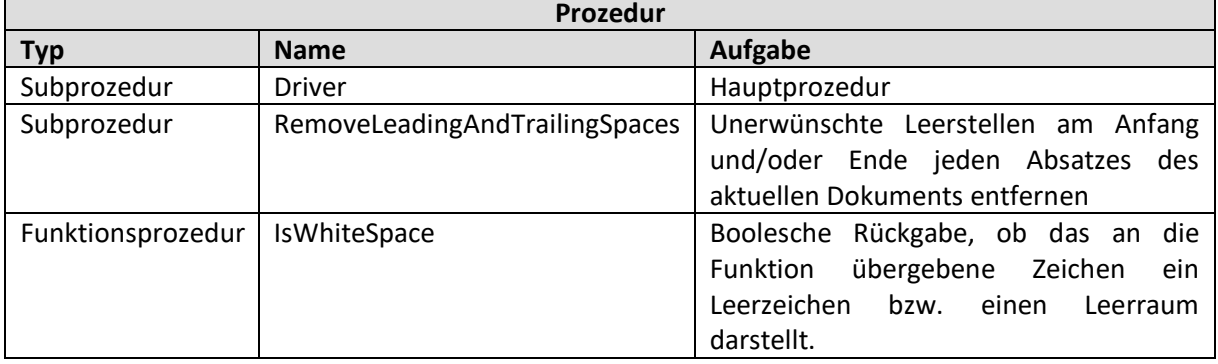

*Tabelle 1: Typ, Name und Aufgabe der jeweiligen VBA-Prozedur*

#### <span id="page-1-3"></span><span id="page-1-1"></span>3 Quellcode der VBA-Prozeduren

Der Quellcode der drei oben genannten Sub- und Funktionsprozeduren wird im Folgenden dokumentiert:

<span id="page-1-2"></span>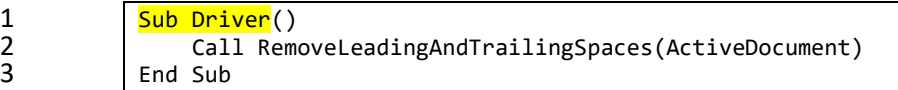

```
1 Sub RemoveLeadingAndTrailingSpaces(ByVal docTgt As Document, _<br>2       Optional bolNonStop As Boolean = False)
2 Optional bolNonStop As Boolean = False)<br>3 The argumente: docTgt: aktuelles Word-Dokume
 3 The Magamente: docTgt: aktuelles Word-Dokument<br>4 The MolNonStop: Schalter f. 'ohne U
 4 ' bolNonStop: Schalter f. 'ohne Unterbrechnung' (=> Ja/Nein)
5 ' Benötigt: Funktion "IsWhiteSpace"
 6 Const conTitle As String = "Remove White Spaces"<br>7 Dim objPara As Paragraph 'Absatz im aktu
7 Dim objPara Managraph 'Absatz im aktuellen Dokument<br>8 Dim lngAsk As Long 'Antwort auf Abfrage
8 Dim lngAsk As Long 'Antwort auf Abfrage<br>9 Dim lngSpaceCnt As Long '7ähler f. LZ (engl.
 9 Dim lngSpaceCnt As Long ' Zähler f. LZ (engl. 'white spaces')
10 Dim lngTotalDel As Long ' Ingesamt entfernte Leerzeichen
11 Dim rngChar As Range ' Suchbereich<br>12 Dim rngSpaceDel As Range ' Löchbereich
12 Dim rngSpaceDel As Range<br>13 Dim lngParaCnt As Long
13 Dim lngParaCnt As Long The Parahl Absätze im akt. Dokument<br>14 On Error GoTo Err Point The Fehlerbehandlung
14 On Error GoTo Err_Point<br>15 docTgt.Activate
15 docTgt.Activate<br>16 With Selection
16 With Selection<br>17 Mith Selection<br>HomeKey u
17 .HomeKey unit:=wdStory, Extend:=wdMove<br>18 . Set objPara = .Range.Paragraphs(1) '1
18 Set objPara = .Range.Paragraphs(1) ' 1. Absatz im akt. Dokument<br>19 End With
                End With<br>Do
21 objPara.Range.Select<br>22 Character in Tabelle
22 12 ' Absätze in Tabellen ignorieren<br>23 1f Not Selection.Information(wdW
23 If Not Selection.Information(wdWithInTable) Then
24 ' LZ am Anfang eines Absatzes entfernen, falls vorhanden.
25 lngSpaceCnt = 0<br>26 lngSpaceCnt = 0
26 Set rngChar = objPara.Range.Characters.First<br>27 Tf rngChar.Text <> vbCr Then
27 1f rngChar.Text <> vbCr Then<br>28 Do While IsWhiteSpace(rng
28 Do While IsWhiteSpace(rngChar.Text)<br>29 1ngSpaceCnt = lngSpaceCnt + 1
29 lngSpaceCnt = lngSpaceCnt + 1<br>30 Set rngChar = rngChar.Next
30 Set rngChar = rngChar.Next<br>31 Set rngChar Is Nothing Or run
31 If rngChar Is Nothing Or rngChar.Text = vbCr Then
32 Exit Do Exit Do Exit Do
33 End If<br>34 Loop
34 Loop
35 End If<br>36 If Ing
36 If lngSpaceCnt > 0 Then<br>37 Then the state of the contract of the state of the state of the state of the state of the state of the stat<br>37 Theory of the state of the state of the state of the state of the state of the st
37 ' Leerzeichen am Absatzanfang markieren
38 Set rngSpaceDel = ActiveDocument.Range( _
39 Start:=objPara.Range.Start,<br>40 Start:=obiPara.Range.Start +
40 End:=objPara.Range.Start + lngSpaceCnt)<br>41 meSpaceDel.Select
41 rngSpaceDel.Select<br>42 rngSpaceDel.Highli
42 rngSpaceDel.HighlightColorIndex = wdYellow
43 1f bolNonStop Then<br>44 1ngAsk = vbYes
44 lngAsk = vbYes
45 Else
46 lngAsk = MsgBox("Diese" & IIf(lngSpaceCnt < 2, "s ", " ") & _
47 CStr(lngSpaceCnt) & " Leerzeichen entfernen?", _<br>
48 Controller enterprise version and version and version and version and version and version and version and
48 vbYesNoCancel + vbQuestion, conTitle)
49 End If<br>50 If lng
                            If lngAsk = vbYes Then
51 rngSpaceDel.Delete<br>52 1ngTotalDel = lngT
52 lngTotalDel = lngTotalDel + lngSpaceCnt
53 ElseIf lngAsk = vbCancel Then
54 GoTo Exit_Point
55 End If
56 End If
57 ' Leerzeichen am Ende eines Absatzes entfernen, falls vorhanden.
58 If objPara.Range.Characters.Count > 1 Then
59 ' Gehe vor die Absatzmarke<br>60 - Set rngChar = obiPara.Rang
60 Set rngChar = objPara.Range.Characters.Last.Previous<br>61 Slse
61 Else
62 Set rngChar = Nothing<br>63 End If
63 End If<br>64 ang Spa
64 lngSpaceCnt = 0<br>65 lngSpaceCnt = 0<br>1f Not rngChar
65 11 If Not rngChar Is Nothing Then<br>66 16 Do While IsWhiteSpace(rngCl
                            Do While IsWhiteSpace(rngChar.Text)
67 lngSpaceCnt = lngSpaceCnt + 1
```
20<br>21

```
68 Set rngChar = rngChar.Previous
 69 Loop
 70 End If
 71 If lngSpaceCnt > 0 Then<br>72 Then the state of the contract of the state of the state of the state of the state of the state of the stat<br>1. Intervalse of the state of the state of the state of the state of the state of th
 72 ' Leerzeichen am Absatzende markieren
 73 Set rngSpaceDel = ActiveDocument.Range(<br>74 Start:=obiPara.Range.End - lngSpaceCr
 74 Start:=objPara.Range.End - lngSpaceCnt - 1, _<br>75 End:=obiPara.Range.End - 1)
 75 End:=objPara.Range.End - 1)
 76 rngSpaceDel.Select
 77 rngSpaceDel.HighlightColorIndex = wdYellow
 78 If bolNonStop Then<br>79 IngAsk = vbYes
 79 lngAsk = vbYes
 80 Else
 81 lngAsk = MsgBox("Diese" & IIf(lngSpaceCnt < 2, "s ", " ") & _ <br>82 CStr(lngSpaceCnt) & " Leerzeichen entfernen?",
 82 S CStr(lngSpaceCnt) & " Leerzeichen entfernen?", S3 vbYesNoCancel + vbQuestion, conTitle)
 83 vbYesNoCancel + vbQuestion, conTitle)
 84 End If<br>85 If lng
                            If lngAsk = vbYes Then
 86 rngSpaceDel.Delete
 87 ' Gehe vor die Absatzmarke<br>88 ' Set rngSpaceDel = obiPara.
 88 Set rngSpaceDel = objPara.Range.Characters.Last.Previous<br>89 Set rngSpaceDel.Select
 89 rngSpaceDel.Select<br>190 rngSpaceDel.Text<br>1f rngSpaceDel.Text
 90 If rngSpaceDel.Text = Space(1) Then
 91 rngSpaceDel.Delete
 92 rngSpaceDel.Delete ' 2-mal wg. Bug in Word
 93 End If<br>94 IngTot
 94 lngTotalDel = lngTotalDel + lngSpaceCnt
 95 ElseIf lngAsk = vbCancel Then
 96 GoTo Exit_Point
 97 End If<br>98 End If
 98 End If<br>99 End If
99 End If
100 Set objPara = objPara.Next ' Nächster Absatz
101 Loop Until objPara Is Nothing ' Kein weiterer Absatz
102 Selection.EndKey unit:=wdStory, Extend:=wdMove<br>103 MsgBox Str(lngTotalDel) &
103 MsgBox Str(lngTotalDel) &<br>104 m - Meerstellen (engl. 194
104 " Leerstellen (engl. 'white spaces') am Anfang/Ende eines Absatzes " & _<br>105 11f(bolNonStop, "automatisch", "interaktiv") & " entfernt.",
105 IIf(bolNonStop, "automatisch", "interaktiv") \bar{\&} " entfernt.", _ 106 \qquad vbInformation, conTitle
106 vbInformation, conTitle<br>107 Exit Point:
107 | Exit_Point:<br>108 0n Erro
108 On Error Resume Next<br>109 Set objPara = Nothin
109 Set objPara = Nothing<br>110 Exit Sub
110 Exit Sub<br>111 Err Point:
\begin{array}{c|c}\n 111 & \text{Err\_Point:} \\
 112 & \text{MsgBox}\n\end{array}112 MsgBox "Laufzeitfehler: " & Err.Number & ", " & vbCrLf & _<br>113 Frr.Description & ", " & Err.Source, vbCritical, conTitle
113 Err.Description & ", " & Err.Source, vbCritical, conTitle 114
114 Resume Exit_Point<br>115 End Sub
            End Sub
```
<span id="page-3-0"></span>*Listing 2: Subprozedur*

| 1              | Function IsWhiteSpace(ByVal strChar As String) As Boolean                            |
|----------------|--------------------------------------------------------------------------------------|
| 2              | ' Aufgabe: Gibt 'true' zurück, wenn das übergebene Zeichen (strChar) ein Leerzeichen |
| 3              | ' ist, sonst 'false'.                                                                |
| 4              | ' Wird aufgerufen von Subprozedur: RemoveLeadingAndTrailingSpaces.                   |
| 5              | Quelle: o. V., Whitespace character                                                  |
| 6              | URL: https://en.wikipedia.org/wiki/Whitespace_character#Unicode<br>$\epsilon$        |
| $\overline{7}$ |                                                                                      |
| 8              | Die 24 Hex-Zahlen in der unten stehenden Select-Case Anweisung bedeuten:             |
| 9              | ' Horizontal Tab, HT, vbKeyTab                                                       |
| 10             | ' LineFeed, LF                                                                       |
| 11             | ' Vertical Tab, VT                                                                   |
| 12             | ' Form Feed, FF, vkKeyClear                                                          |
| 13             | ' Carriage Return, CR, vbKeyReturn                                                   |
| 14             | ' Space, vbKeySpace                                                                  |
| 15             | ' Non-Breaking Space, Hard Space                                                     |
| 16             | ' OGHAM Space Mark                                                                   |
| 17             | ' En Quad                                                                            |
| 18             | ' Em Quard (Mutton Quad)                                                             |
| 19             | ' En Space (Nut)                                                                     |
| 20             | ' Em Space (Mutton)                                                                  |
| 21             | ' Tree-Per-Em-Space (Thick Space)                                                    |
| 22             | ' Four-Per-Em-Space (Mid Space)                                                      |
| 23             | ' Six-Per-Em-Space                                                                   |
| 24             | ' Figure Space                                                                       |
| 25             | Punctuation Space                                                                    |
| 26             | ' Thin Space                                                                         |
| 27             | ' Hair Space                                                                         |
| 28             | ' Zero-Width Space                                                                   |
| 29             | ' Narrow No-Break Space                                                              |
| 30             | ' Medium Mathematical Space                                                          |
| 31             | ' Ideographic Space                                                                  |
| 32             | ' Zero-Width Non-Breaking Space                                                      |
| 33             |                                                                                      |
| 34             | Select Case AscW(strChar)                                                            |
| 35             | Case &Н9, &НА, &НВ, &НС, &НD, &Н20, &НА0, &Н1680,                                    |
| 36             | &Н2000, &Н2001, &Н2002, &Н2003, &Н2004, &Н2005, &Н2006, &Н2007, _                    |
| 37             | &H2008, &H2009, &H200A, &H200B, &H202F, &H205F, &H3000, &HFEFF                       |
| 38             | IsWhiteSpace = True                                                                  |
| 39             | Case Else                                                                            |
| 40             | IsWhiteSpace = False                                                                 |
| 41             | End Select                                                                           |
| 42             | End Function                                                                         |

<span id="page-4-0"></span>*Listing 3: Funktionsprozedur*